### **Notific@ v4: Actuaciones de adaptación al Decreto 622/2019, de 27 de diciembre,**

**de administración electrónica, simplificación de procedimientos y racionalización organizativa de la Junta de Andalucía**

Dirección General de Transformación Digital Consejería de Hacienda, Industria y Energía

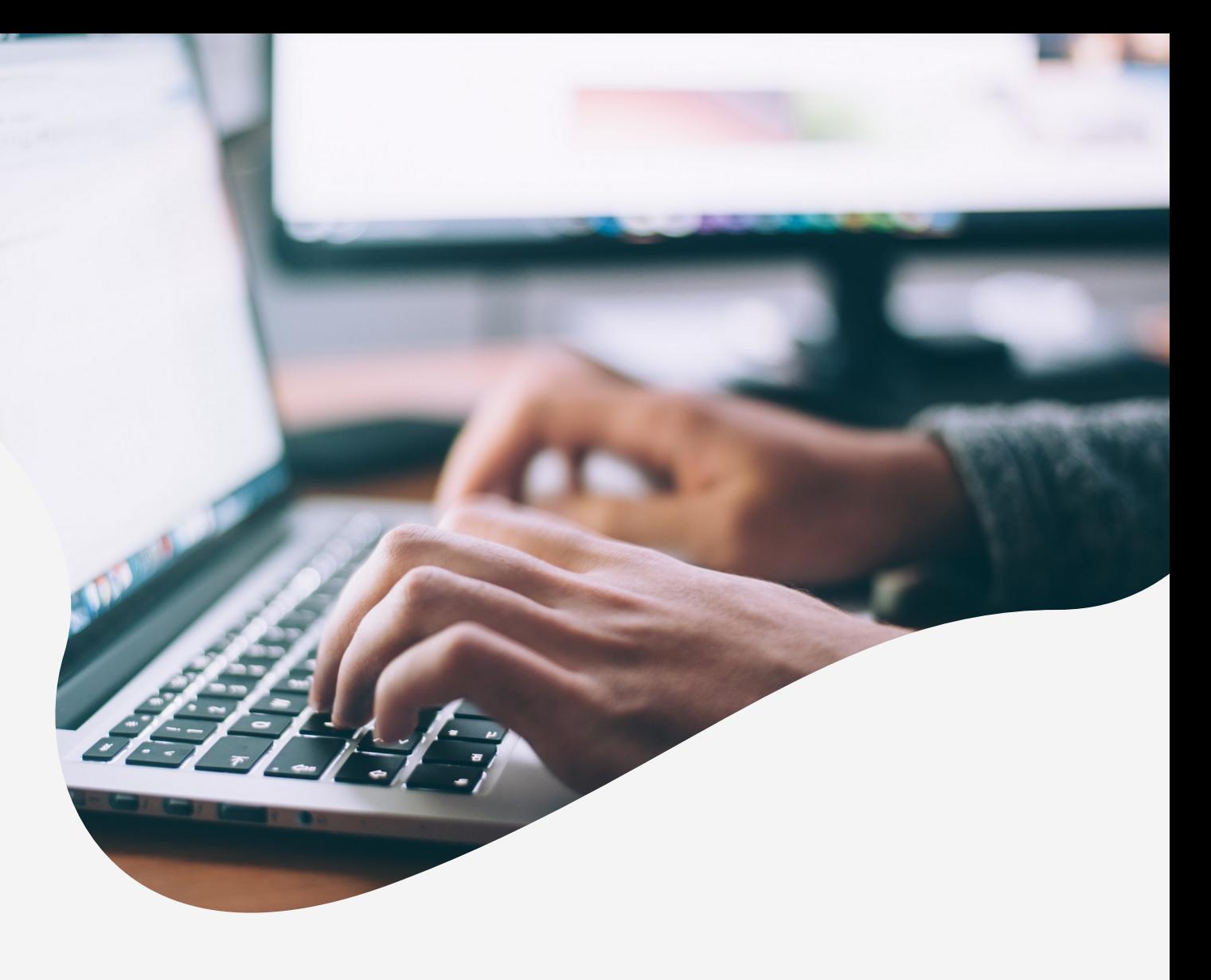

**Índice**

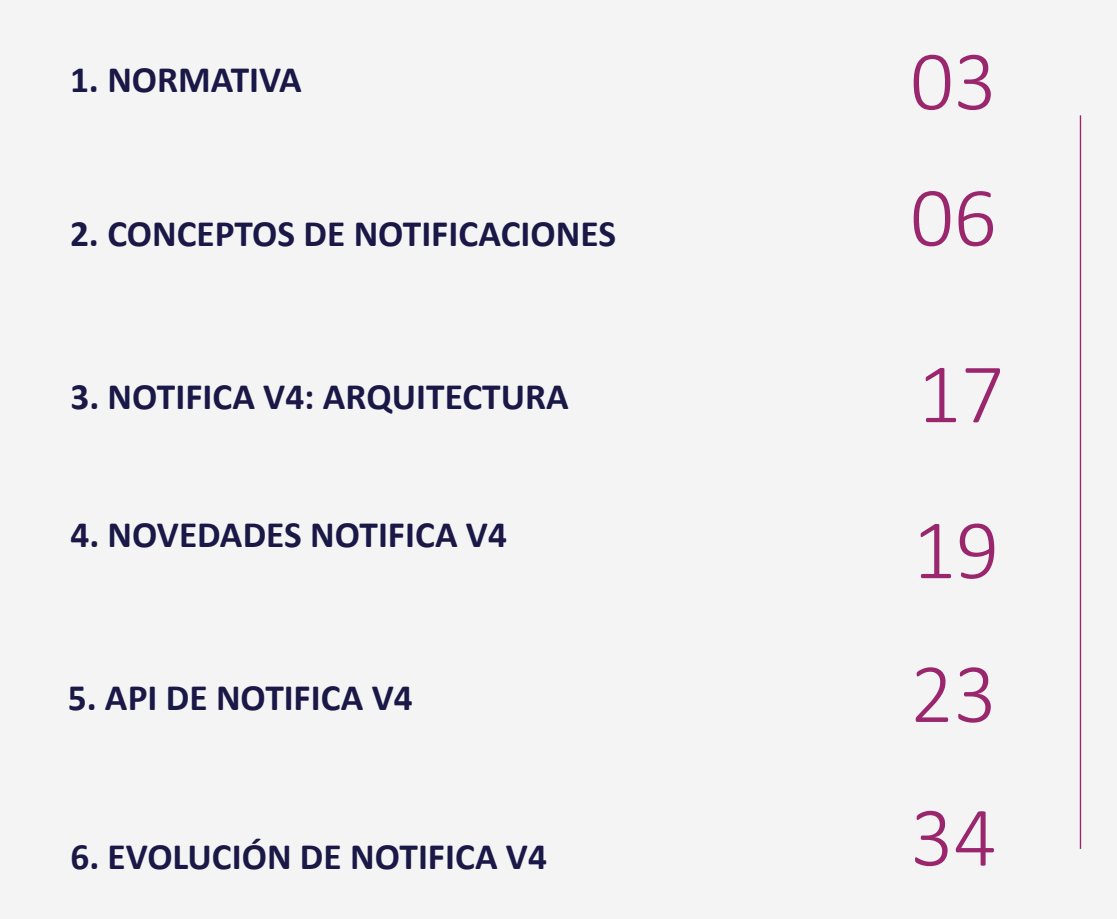

### **NORMATIVA**

Fundamentos normativos para la Junta de Andalucía

Fundamento

● Ley 39/2015, de 1 de octubre, del Procedimiento Administrativo Común de la Administraciones Públicas ( arts. 14 y 40 a 46).

● Decreto 622/2019, de 27 de diciembre, de administración electrónica, simplificación de procedimientos y racionalización organizativa de la Junta de Andalucía (capítulo VI y anexo IV-Sistema de Notificaciones electrónicas- Notific@).

### **NORMATIVA**

Punto de Partida. Regla General

Las notificaciones se practicarán preferentemente por medios electrónicos y, en todo caso, cuando la persona interesada resulte obligada a recibirlas por esta vía ( art. 41.1 Ley 39/2015).

Excepciones:

a) Cuando la notificación se realice con ocasión de la comparecencia espontánea del interesado o su representante en las oficinas de asistencia en materia de registro y solicite la comunicación o notificación personal en ese momento.

b) Cuando para asegurar la eficacia de la actuación administrativa resulte necesario practicar la notificación por entrega directa de un empleado público de la Administración notificante.

### **NORMATIVA**

#### Personas destinatarias de la notificación electrónica

#### ● **Art. 14.1 Ley 39/2015.**

Las personas físicas podrán elegir en todo momento si se comunican con las Administraciones Públicas para el ejercicio de sus derechos y obligaciones a través de medios electrónicos o no, salvo que estén obligadas a relacionarse a través de medios electrónicos con las Administraciones Públicas.

#### ● **Art. 14.2 y 3 Ley 39/2015.**

2. En todo caso, estarán obligados a relacionarse a través de medios electrónicos con las Administraciones Públicas para la realización de cualquier trámite de un procedimiento administrativo.

a) Las personas jurídicas.

b) Las entidades sin personalidad jurídica.

c) Quienes ejerzan una actividad profesional para la que se requiera colegiación obligatoria, para los trámites y actuaciones que realicen con las Administraciones Públicas en ejercicio de dicha actividad profesional. En todo caso, dentro de este colectivo se entenderán incluidos los notarios y registradores de la propiedad y mercantiles.

d) Quienes representen a un interesado que esté obligado a relacionarse electrónicamente con la Administración.

e) Los empleados de las Administraciones Públicas para los trámites y actuaciones que realicen con ellas por razón de su condición de empleado público, en la forma en que se determine reglamentariamente por cada Administración

3. Las personas físicas podrán elegir en todo momento si se comunican con las Administraciones Públicas para el ejercicio de sus derechos y obligaciones a través de medios electrónicos o no, salvo que estén obligadas a relacionarse a través de medios electrónicos con las Administraciones Públicas

#### **No obligadas.**

Personas físicas que no han optado a la relación electrónica con la Administración de la Junta de Andalucía (art. 14.1).

#### **Obligadas.**

Personas obligadas a relacionarse por medios electrónicos (art. 14.2 y 3).

Personas físicas que voluntariamente hayan optado por relacionarse electrónicamente con la Administración de la Junta de Andalucía ( art. 14.1).

Acceso al sistema deNotificaciones (Notific@)

El acceso a la misma se podrá efectuar:

1.º Por parte de la persona interesada o su representante.

2.º Por parte de funcionario público habilitado, mediante entrega personal cuando la persona interesada o su representante comparezca espontáneamente en las oficinas de asistencia en materia de registros.

Adaptación al Decreto 622/2019

La versión actual de Notific@ incorpora las siguientes funcionalidades principales para la adecuación al Decreto 622/2019, de 27 de diciembre, de administración electrónica, simplificación de procedimientos y racionalización organizativa de la Junta de Andalucía

- Adaptación del funcionamiento en función de la naturaleza del destinatario (obligado o no obligado)

- Eliminación de las opciones de baja del sistema y de baja de un servicio.
- Se permite el acceso y comparecencia de notificaciones por parte del titular.

- Adaptación de los avisos y mensajes en función de la naturaleza del destinatario (obligado o no obligado).

Alta de abonados

El sistema para la práctica de las notificaciones electrónicas es la sede electrónica para la práctica de la notificación electrónica, cuya dirección es:

#### **https://www.juntadeandalucia.es/notificaciones**

#### **Alta de personas usuarias:**

A instancia de parte: la ciudadanía puede darse de alta en cualquier momento.

 - Acceso mediante certificado electrónico. Progresivamente se implemetarán el resto de medios previstos en los arts. 21 y 22 del Decreto 622/2019.

- Datos obligatorios: dirección de correo electrónico y, opcionalmente, dispositivo electrónico ( móvil).

De oficio: cuando el alta no se realice voluntariamente, y estemos ante personas obligadas a relacionarse por medios electrónicos, en los términos del artículo 33 del Decreto 622/2019, o cuando, sin estar obligadas, tengan la condición de interesadas en un procedimiento administrativo, en los términos del artículo 34.

 **Preferentemente mediante un tramitador integrado con Notific@** y solo excepcionalmente se procederá al alta manual (PNT).

Se permite el alta de la persona sin el dato de la dirección de correo electrónico y, opcionalmente el transformación móvil, ya que no siempre se dispondrá de este dato. **DIGITAL** 

Notificaciones a las personas interesadas

#### Personas obligadas o que han optado por la relación electrónica

✔ Se comprobará su alta en Notific@.

✔

- ✔ Si estuviera de alta, se realizará la suscripción al procedimiento en cuestión.
- ✔ Si no estuviera de alta, se procederá al alta de oficio, si se conoce el correo electrónico y, opcionalmente, el móvil en el que recibir los avisos de puesta a disposición de la notificación. Asimismo, se realizará la suscripción al procedimiento. Se practicará la notificación electrónica y se enviará el aviso.
- $\le$  Si no estuviera de alta, y no se dispone de correo electrónico o móvil:
- ✔ Opción 1 Se le podrá enviar una comunicación en papel con un aviso previo, recordándole su deber de relacionarse por medios electrónicos y la necesidad de darse de alta en el sistema de notificaciones electrónicas de la AJA, indicándole cómo proceder a su alta y manifestándole que dispone para ello de un plazo de diez días, incorporando sus datos para la remisión de avisos.
- ✔ - Se le advertirá que, transcurrido dicho plazo sin que haya procedido a ello, se le dará de alta de oficio sin datos para la remisión de avisos, y que en lo sucesivo podrá ser utilizada para la práctica de notificaciones electrónicas en todos los procedimientos en que tenga condición de persona interesada.
- ✔ Opción 2- Se realizará la primera notificación del procedimiento en papel, incluyendo los contenidos del aviso anteriormente mencionado.

#### Personas físicas no obligadas

- ✔ Se comprobará su alta en Notific@, y en su caso, se procederá a su alta de oficio con los datos de correo electrónico y, opcionalmente, móvil que se conozcan; o sin datos.
- ✔ Se realizará la suscripción al procedimiento en cuestión.
- $\le$  Se realizará la notificación en papel, y se pondrá a disposición la notificación electrónica.
- ✔ Se enviará el aviso de puesta a disposición de la notificación a través del correo electrónico o, en su caso, mediante sms al número de teléfono móvil conocido.
- ✔ Si no se dispone de correo electrónico o móvil, no se realizarían los avisos.
- $\le$  Si la persona accede a la notificación por medios electrónicos, se le ofrecerá la posibilidad de que el resto de notificaciones se puedan realizar por esos medios.
- $\le$  En todo caso, podrán decidir y comunicar en cualquier momento a la AJA, que las notificaciones sucesivas se practiquen o dejen de practicarse por medios electrónicos.

Figura de la persona representante en Notific@

- Las personas físicas con capacidad de obrar y las entidades, siempre que ello esté previsto en sus Estatutos, podrán actuar en representación de otras ante las Administraciones Públicas.
- En Notific@, debe indicarse **como destinatario de la notificación la persona representante y como titular la persona interesada**.

Podrán acceder a la notificación y comparecerla o rechazarla tanto el representante como el titular. En el detalle de la notificación figurará la persona que ha comparecido o rechazado la notificación.

• Para acceder a una notificación electrónica, se debe disponer de:

-Representante de PF: certificado electrónico válido de persona física.

-Representante de PJ o entidades: certificado electrónico válido de representante de persona jurídica.

Estados de una notificación en Notific@

- No leída: cuando una notificación sea puesta a disposición de la persona destinataria, mientras no cambie su estado durante el plazo previsto en la normativa básica para practicar la notificación.
- **Leída**: cuando la persona destinataria acceda al contenido de la notificación, quedando constancia de la fecha y hora en la que se produjo dicho acceso.
- **Rechazada:** cuando la persona destinataria rechace la notificación, quedando constancia de la fecha y hora en que se produjo dicho rechazo. En el caso de que la persona destinataria se encuentre obligada a relacionarse por medios electrónicos o haya elegido voluntariamente ese medio, la notificación se entenderá rechazada transcurridos diez días naturales desde la fecha de su puesta a disposición sin acceder a su contenido, continuándose con la tramitación del procedimiento conforme a lo establecido en la legislación del procedimiento administrativo común. Podrá accederse al contenido de las notificaciones rechazadas con efectos meramente informativos.
- Caducadas: cuando la notificación tenga por destinataria una persona no obligada a relacionarse por medios electrónicos que no haya elegido voluntariamente este medio, una vez transcurrido el plazo previsto en la normativa básica para practicar la notificación sin que la persona interesada haya accedido a su contenido. Las notificaciones caducadas no estarán disponibles para su acceso, sin que por ello se entiendan rechazadas.

transformación

**DIGITAL** 

Fases de una notificación

- **Proceso de admisión**: Entrada al sistema de lotes o remesas de notificaciones provenientes de una entidad determinada.
- **Proceso de puesta a disposición**: Tratamiento que procesa la remesa y deposita cada notificación incluída en el buzón del destinatario.
- **Proceso de entrega**: El destinatario podrá acceder a una notificación particular durante 10 días naturales.

Actores que intervienen en una notificación

- **Entidad emisora**: Organismos con personalidad jurídica propia que constituyen los clientes del servicio de notificaciones electrónicas de la Junta de Andalucía. Son los encargados de enviar remesas de notificaciones. Se requiere su alta previa en el Sistema. Se identifican mediante un certificado electrónico único para la Entidad Emisora.
- **Prestador de Servicios de notificación**: Sistema informático encargado de recibir remesas de notificaciones y ponerlas a disposición del usuario durante 10 días naturales. Provee el buzón del interesado y genera las evidencias de recepción de remesa, puesta a disposición de notificaciones, acceso a las mismas o rechazo a las mismas por voluntad del interesado o por caducidad.
- **Abonado**: Persona física, jurídica o representante de persona jurídica receptora de las notificaciones. Puede ser el interesado o el representante de una notificación. Dispone de un buzón único para el acceso a las mismas. Se identifica ante el sistema mediante el uso de un certificado electrónico.

Definiciones

- **Servicio**: Las notificaciones emitidas por una entidad emisora se categorizan en función de su naturaleza en "servicios". Para la recepción de notificaciones por parte de los usuarios, se requiere la "suscripción" de los destinatarios a estos servicios.
- Remesa de notificaciones: Una remesa es un conjunto o lote de notificaciones que envía una entidad emisora al Sistema para su puesta a disposición. Puede incluir una o más notificaciones, pero siempre de un determinado servicio. Se generan evidencias de la entrega de cada remesa.
- **Puesta a disposición**: Consiste en el tratamiento de cada remesa y puesta a disposición de cada notificación en el buzón del usuario. Se generan evidencias de este hecho.
- **Proceso de entrega**: El Sistema dispone de una interfaz web desde la que un abonado, previa identificación mediante certificado electrónico accede al contenido de una notificación (mediante el uso de una firma electrónica). Se generan evidencias del proceso de acceso. En caso de transcurrir el tiempo de puesta a disposición sin acceso por parte del abonado, la notificación pasa a un estado de rechazada.transformación

**DIGITAL** 

Avisos

Notific@ puede generar dos tipos de avisos, en función de los datos proporcionados durante la suscripción del abonado:

- **Correo electrónico**: El Sistema envía un correo electrónico por cada puesta a disposición de una notificación a la dirección de correo electrónico proporcionada. Además se envía un correo electrónico recordatorio al usuario por cada notificación que tenga pendiente de lectura hasta su lectura, rechazo o caducidad.
- **SMS**: El Sistema envía un mensaje corto (SMS) por cada puesta a disposición de una notificación al teléfono móvil del abonado proporcionado para este efecto (opcional).

Códigos RPS y DIR3

Las notificaciones electrónicas se realizarán obligatoriamente para procedimientos inscritos en el Registro de Procedimientos Administrativos (RPA) de la Junta de Andalucía.

Es obligatorio indicar en cada notificación el código en el RPS del procedimiento para el cual se realiza la notificación y el código en el Directorio Común (DIR) del órgano que realiza la notificación.

Además, si el destinatario de una notificación es una administración pública, se tendrá que especificar el código DIR3 del órgano destinatario de la notificación.

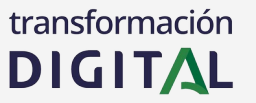

Arquitectura del sistema

La nueva versión del Sistema de Notificaciones Telemáticas se ha desarrollado por completo desde 0 haciendo uso, principalmente, de las siguientes tecnologías:

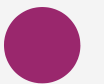

#### **Java 1.8**

La versión actual de Notifica (3.x) hace uso de Java 1.6. La nueva versión ha sido compilada para la versión 1.8 de Java. El wrapper es el que da la retrocompatibilidad con versiones previas de Java

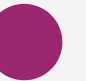

#### **WildFly 14**

El actual servidor Jboss 4.2.3 sufría constantes caídas debido al alto volumen de peticiones que se atiende. Con Wildfly 14 desaparece este problema

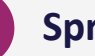

#### **Spring**

Se sustituye la anterior tecnología del core de notifica, ejb 2.0, por Spring, lo que permite una mayor eficiencia a la hora de desarrollar y ofrece un mayor rendimiento en producción

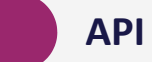

#### **API REST**

La interfaz de integración REST sustituye al actual cliente de entidades emisoras que se distribuye. Permite realizar modificaciones sobre el API sin necesidad de liberar nuevas versiones para los integradores

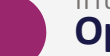

#### **OpenAPI**

La interfaz REST ha sido documentada siguiendo las directrices del estándar OpenAPI, lo que permite la generación de clientes de manera automática a partir de la especificación del

#### servicio **Docker**

El desarrollo de Notifica se está realizando siguiendo una metodología de despliegue basada en contenedores e Integración Continua.

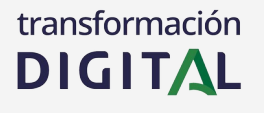

Arquitectura del sistema

El siguiente diagrama muestra la arquitectura general del sistema

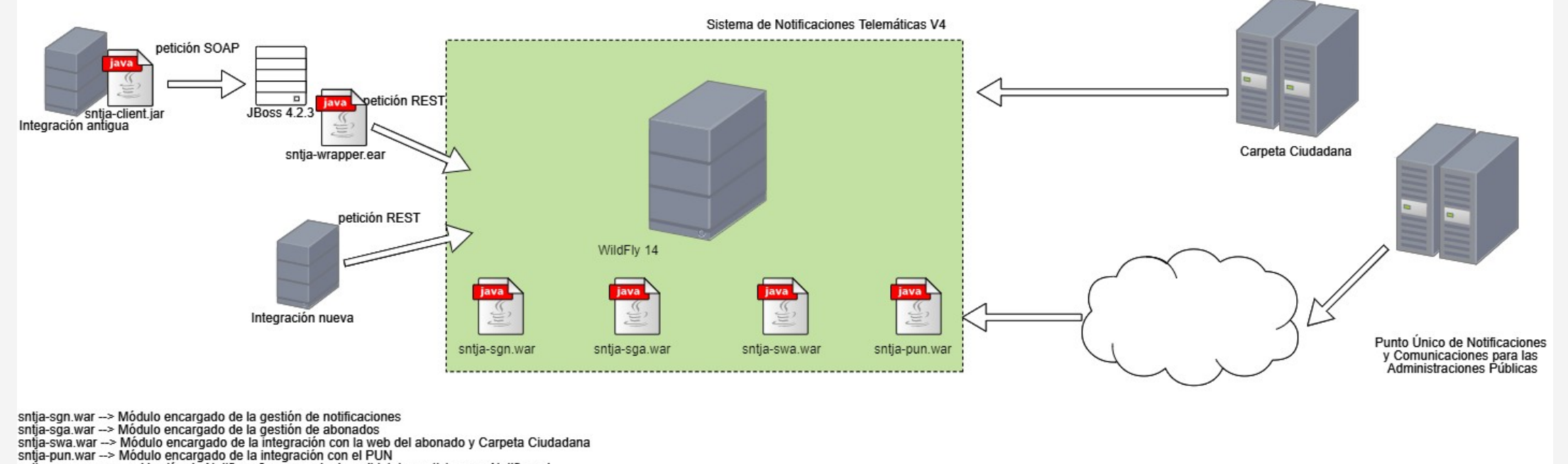

sntja-wrapper.ear -- > Versión de Notifica v3 encargada de redirigir las peticiones a Notifica v4

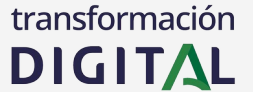

Novedades Notifica v4

La versión de Notifica v4 es un nuevo software con las siguientes novedades principales:

- Actualización tecnológica: wildfly 14, java 8 y spring
- Nueva API basada en RESTful y json documentada conforme OpenAPI.
- Arquitectura basada en componentes funcionales.
- Módulo de reintentos en el proceso de puesta a disposición.
- Nueva web de abonado (en desarrollo).
- Integración con Asiste y carpeta ciudadana (en desarrollo).
- Compatibilidad con Notifica v3 a través del wrapper (Notific@ 3.7 y superior).

Funcionamiento del sistema

El funcionamiento del sistema se mantiene con respecto a la versión anterior. Todas las peticiones realizadas a la API REST son síncronas, obteniéndose la respuesta en el momento de realizar la petición. En el caso de la puesta a disposición de remesas de notificaciones, se mantiene el funcionamiento asíncrono, obteniéndose en el momento de la petición un identificador de remesa para poder consultar por el mismo más tarde.

La principal novedad con respecto a la versión actual del sistema (3.x) reside en el nuevo módulo de reintentos de puesta a disposición de remesas de notificaciones.

Reintentos en la puesta a disposición (I)

El proceso de puesta a disposición incluye una serie de integraciones con diferentes sistemas que pueden provocar diferentes retardos (de ahí el motivo de tratarse de un proceso asíncrono) y que incluso puede provocar el fallo en la puesta a disposición, debido a algún problema que pueda surgir en estas integraciones:

- Firma de servidor
- Actualización de firma (@firma)
- Registro en @ries

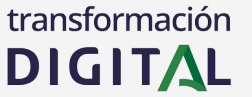

Reintentos en la puesta a disposición (II)

El nuevo módulo de reintentos de puesta a disposición de remesas de notificaciones será el encargado de tratar estas notificaciones que hayan tenido algún problema con estos sistemas durante el proceso de puesta a disposición.

En el caso de que se produzca algún error en alguna de estas integraciones, la notificación quedará en el estado "1 - Pendiente de poner a disposición". Un proceso automático se encarga de recuperar estas notificaciones, e intentar ponerlas a disposición. Este proceso se ejecuta cada 30 minutos, en cada nodo del sistema, y recupera las notificaciones con estado 1 y que hayan sido enviadas en las 24H anteriores a la ejecución del proceso.

En el caso de que una entidad emisora pregunte por el estado de la notificación durante estas 24H, se le indicará que la notificación está pendiente de envío (estado 1). Una vez transcurridas las 24H, si no ha podido ponerse a disposición, la notificación queda en estado "erróneo" (estado -3)

#### Interfaz REST para la integración con el Sistema de Notificaciones Electrónicas

El Sistema de Notificaciones Telemáticas ofrece una interfaz REST que permite interactuar con el sistema. Está compuesta por una serie de servicios y métodos que permiten realizar las siguientes funcionalidades:

#### **GESTIÓN DE REMESAS GESTIÓN**

Operaciones para el envío y consulta de remesas<br>de notificaciones de notificaciones

#### **GESTIÓN DE ABONADOS**

Gestión de abonados por parte de las entidades emisoras

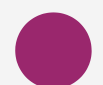

#### **WEB DEL ABONADO**

Servicios destinados para la web del abonado y Carpeta Ciudadana

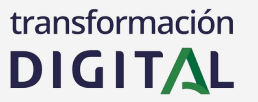

#### Interfaz REST para la integración con el Sistema de Notificaciones Electrónicas

La API REST del Sistema de Notificaciones Telemáticas de la Junta de Andalucía ha sido generada siguiendo las directrices marcadas por el estándar OpenAPI. Para la generación de clientes que se integren con el Sistema de Notificaciones, está disponible la especificación en formato JSON o YAML, así como la descripción de todos los servicios ofrecidos y los clases involucradas en los mismos. Se encuentra disponible accediendo las siguientes URLs

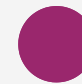

#### **GESTIÓN DE REMESAS**

<https://ws020.juntadeandalucia.es/sgn/openapi/openapi-spec.json> https://ws020.juntadeandalucia.es/sgn/openapi/apidocument.html

#### **GESTIÓN DE ABONADOS**

<https://ws020.juntadeandalucia.es/sga/openapi/openapi-spec.json> https://ws020.juntadeandalucia.es/sga/openapi/apidocument.html **GESTIÓN DE REMES/**<br>https://ws020.juntadeal<br>https://ws020.juntadeal<br>**GESTIÓN DE ABONA**<br>https://ws020.juntadeal<br>https://ws020.juntadeal<br>**WEB DEL ABONADO** 

<https://ws020.juntadeandalucia.es/swa/openapi/openapi-spec.json> https://ws020.juntadeandalucia.es/swa/openapi/apidocument.html

#### Interfaz REST para la integración con el Sistema de Notificaciones Electrónicas

El cliente para la integración con Notifica se puede generar de manera automática incluyendo en el pom.xml el plugin swagger, que da cumplimiento al estándar OpenAPI, y configurándolo adecuadamente:

<dependency>

```
 <groupId>io.swagger</groupId>
```

```
 <artifactId>swagger-annotations</artifactId>
```

```
 <version>1.5.3</version>
```
</dependency>

#### Interfaz REST para la integración con el Sistema de Notificaciones Electrónicas

Las peticiones enviadas a través del cliente swagger al API REST de Notifica v4 son peticiones HTTP POST en las que en el body de la request viaja la petición en formato JSON. Ejemplo de petición de alta de abonado:

```
"operacion": "alta",
"idServicio": 87,
"destinatario": {
       "identificador": "12345678Z",
       "nombre": "Nombre",
       "apellidos": "Apellidos",
       "telefono": "666666666",
      "email": "ema@il.com",
      "dir3": null,
      "direccion": null,
      "provincia": null,
      "localidad": null,
       "zip": null,
       "serviciosDestinatario": null,
       "notificacionesDestinatario": null,
      "fechaAlta": null,
       "fechaBaja": null,
       "certificadoB64": null
}
```
{

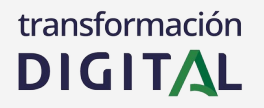

#### Interfaz REST para la integración con el Sistema de Notificaciones Electrónicas

Para la securización de las comunicaciones, se ha seguido el estándard JWT. JWT es un estándar RFC 7519 para transmitir información con la identidad y claims de un usuario de forma segura entre un cliente/servidor. Dicha información puede ser verificada y confiable porque está firmada digitalmente.

JWT es "simplemente" una cadena de texto que tiene 3 partes codificadas en Base64, separadas por un punto (header.payload.firma) que generamos y entregamos a los clientes de nuestra API:

eyJhbGciOiJIUzI1NiIsInR5cCI6IkpXVCJ9. eyJzdWIiOiIxMjM0NTY3ODkwIiwibmFtZSI6IkpvaG4gRG9lIiwiYWRtaW4iOnRydWV9. TJVA95OrM7E2cBab30RMHrHDcEfxjoYZgeFONFh7HgQ

HEADER: indica el algoritmo y tipo de Token

PAYLOAD: datos para validar la petición

SIGNATURE: la firma, para verificar que el token es válido

El token se firma con el mismo certificado utilizado actualmente para la integración a través del API de entidades emisoras. Una vez generado y firmado, se añade a la cabecera HTTP "Authorization: Bearer". transformación

**DIGITAL** 

Servicio para la gestión de remesas

Este servicio define las operaciones para permitir el envío y consulta de notificaciones. Las operaciones permitidas son:

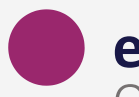

### **enviarRemesa**

Operaciones para el envío y consulta de remesas de notificaciones

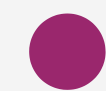

### **consultarRemesa**

Solo se pueden consultar las remesas enviadas por la entidad emisora que realiza la petición. Se debe indicar al menos uno de los siguientes datos: identificador de remesa; identificador de servicio; identificador de destinatario

Servicio para la gestión de abonados

Este servicio define las operaciones para gestionar a los abonados. Las operaciones permitidas son:

### **gestionarDestinatario**

Alta en sistema, suscripción y baja de servicios

**consultarDestinatario** Servicio de consulta de destinatarios

Servicio para la web del abonado

Este servicio define las operaciones para la nueva web del abonado y Carpeta Ciudadana

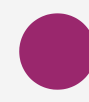

### **consultaAgrupada**

Listado de notificaciones agrupadas por estado

### **consultaDetallada**

Consulta detallada de una notificación

### **comparecerNotificacion**

Comparecencia de una notificación por parte del destinatario

### **infoDestinatario**

Consulta detallada de un destinatario

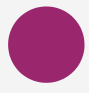

#### **gestionDestinatario**

Gestión de los datos de contacto y servicios de un destinatario

31

transformación **DIGITAL** 

Ejemplo de petición

Ejemplo de petición de envío de remesa con el cliente autogenerado por swagger:

```
public void testEnviarRemesa() {
     Remesa remesa_cabecera = new Remesa();
     remesa_cabecera.setIdServicio("ID_SERVICIO");
    remesa_cabecera.setCodigoDIR3("COD_DIR_3");
    Remesa remesa = getRemesa);
     ApiClient apiClient = new ApiClient();
     ObjectMapper objMap = new ObjectMapper(); 
    String remesaStr = objMap.writeValueAsString(remesa cabecera);
     String jws = UtilTest.getJWS(remesaStr, entorno);
     apiClient.setBasePath(enviarRemesaURL);
     apiClient.addDefaultHeader("Authorization", "Bearer " + jws);
     DefaultApi api = new DefaultApi(apiClient);
     RespuestaEnvioRemesa respuestaEnvioRemesa = api.enviarRemesa(remesa);
```
Ejemplo de petición

Ejemplo de petición de envío de remesa con el cliente autogenerado por swagger:

```
private Remesa getRemesa() throws IOException {
     Remesa remesa_a_enviar = new Remesa();
     List<Notificacion> notificacionList = new ArrayList<Notificacion>();
    remesa_a_enviar.setIdServicio("ID_SERVICIO");
    remesa_a_enviar.setCodigoDIR3("COD_DIR_3");
     Notificacion notificacion = new Notificacion();
     Destinatario abonado = new Destinatario();
     abonado.setIdentificador("12345678Z");
     notificacion.setDestinatario(abonado);
     notificacion.setAsunto("Notificación de prueba");
     //Resto de datos asociados a la notificación
    remesa a enviar.setNotificacionList(notificacionList);
     return remesa_a_enviar;
```
 $\sim$ 

Ejemplo de petición

#### Ejemplo de petición de envío de remesa con el cliente autogenerado por swagger

#### **public static String getJWS(String peticionJSON, String entorno) {**

```
 PrivateKey privKey = null;
```

```
 X509Certificate cert = null;
```
 **//Aquí iría el código necesario para cargar el certificado y la clave privada**

```
 HttpHeaders headers = new HttpHeaders();
```

```
 headers.setContentType(MediaType.APPLICATION_JSON);
```

```
 String jws = null;
```

```
 jws = Jwts.builder().setHeaderParam("x5c", new String(Base64.encode(cert.getEncoded()))).setPayload(peticionJSON).signWith(privKey).compact();
```
 **return jws;**

**}**

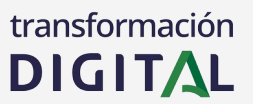

## **EVOLUCIÓN DE NOTIFICA V4**

Adaptación al Decreto 622/2019 (Fase I)

La versión actual de Notific@ incorpora las siguientes funcionalidades principales para la adecuación al Decreto 622/2019, de 27 de diciembre, de administración electrónica, simplificación de procedimientos y racionalización organizativa de la Junta de Andalucía

- Adaptación del funcionamiento en función de la naturaleza del destinatario (obligado o no obligado)

- Eliminación de las opciones de baja del sistema y de baja de un servicio.
- Se permite el acceso y comparecencia de notificaciones por parte del titular.

- Adaptación de los avisos y mensajes en función de la naturaleza del destinatario (obligado o no obligado).

## **EVOLUCIÓN DE NOTIFICA V4**

Adaptación al Decreto 622/2019 (Fase II)

Se está trabajando en la incorporación de las siguientes funcionalidades principales para la adecuación al Decreto 622/2019, de 27 de diciembre, de administración electrónica, simplificación de procedimientos y racionalización organizativa de la Junta de Andalucía

- Eliminación de los servicios. Las notificaciones irán referidas a RPS.
- Desaparecen las suscripciones.
- Nueva web de abonado.
- Integración completa con Carpeta Ciudadana.
- Integración completa con Punto Unico de Notificaciones (PUN)
- Integración con Asiste.
- Rediseño de PNT a las nuevas especificaciones.

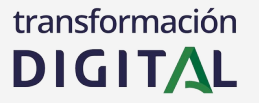

# transformación DIGITAL

**Notific@ v4: Actuaciones de adaptación al Decreto 622/2019, de 27 de diciembre, de administración electrónica, simplificación de procedimientos y racionalización organizativa de la Junta de Andalucía**

Dirección General de Transformación Digital Consejería de Hacienda, Industria y Energía